#### MRF Timing System IOC Status

M Davidsaver<sup>1</sup>, J Shah<sup>1</sup>, E Bjorklund<sup>2</sup>

NSLSII Brookhaven National Lab<sup>1</sup> LANCSE Los Alamos National Lab<sup>2</sup>

EPICS Collaboration Meeting Spring '12

K ロ ▶ K 레 ▶ K 레 ▶ K 레 ≯ K 게 회 게 이 및 사 이 의 O

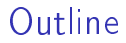

[Timing Background](#page-2-0)

[Current Developments](#page-8-0)

[In Depth](#page-10-0)

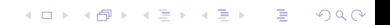

### Terms

 $\blacktriangleright$  Event

 $\triangleright$  A point in time. Often defined in relation to another point.

 $\blacktriangleright$  Code

 $\triangleright$  An 8-bit number used to identify an event

 $\blacktriangleright$  EVG

 $\blacktriangleright$  Event Generator - Broadcasts event codes

 $\blacktriangleright$  EVR

 $\triangleright$  Event Receiver - Decodes events and takes local actions

K ロ ▶ K 레 ▶ K 레 ▶ K 레 ≯ K 게 회 게 이 및 사 이 의 O

<span id="page-2-0"></span> $\blacktriangleright$  MRF

 $\triangleright$  Micro Research Finland Oy  $-$  <http://www.mrf.fi/>

### Architecture

#### Components

 $\blacktriangleright$  EVG **EVG EVR** EVG  $\blacktriangleright$  EVR Repeater Concentrator  $\blacktriangleright$  Repeater  $\blacktriangleright$  Hub Concentrator Repeater Repeater Concentrator  $\blacktriangleright$  Concentrator EVR **EVR EVR EVR EVR EVR**  $\blacktriangleright$  Switch Configuration 1 Configuration 2

> メロト メ都 トメ 君 トメ 君 トッ 君 い  $2990$

### **Synchronization**

- ► Generator (EVG) accepts input from external RF clock (no PLL)
- $\triangleright$  8b10 encoding (16-bit frame)
	- $\triangleright$  Event link bit rate 20x event code rate
	- ► 500 MHz RF $\div$ 4 =125 MHz event $\times$ 20 =2.5 GHz link
- ▶ 8-bit event code, 8-bit data (Distributed Bus)
- Each Receiver (EVR) has a PLL tuned  $\pm 20$  ppm(10 kHz @ 500MHz)

**A DIA K PIA K E A LE A DIA K E A VION** 

 $\blacktriangleright$  Dynamic tuning possible

### Global Time Distribution

- $\blacktriangleright$  Timestamp in two parts: seconds+counter
- ▶ Seconds distrubuted as 32-bit unsigned integer
- $\blacktriangleright$  Counter driven by Event clock, Distributed Bus bit 2, or event code 0x7d

- $\triangleright$  One event code loads seconds and zeros counter
- $\triangleright$  Use PPS from GPS receiver

### Plans for NSLSII

- $\triangleright$  EVG in main computer room with fanouts to all 30 cells, RF, and injector buildings.
- $\blacktriangleright$  All pulls have same length.
- $\blacktriangleright$  Each cell has additional local fanouts
- ▶ VME-EVRRF-230 is standard equipment.
	- $\blacktriangleright$  TTL for general triggers
	- $\triangleright$  CML for special cases. Output fill pattern. Trigger kickers.
- $\triangleright$  cPCI-EVRTG-300 + GUNRC-300 to trigger electron gun.
- ▶ PMC-EVR-230 in some Linux servers (softloc hosts)
	- ► Use PMC to PCIe carrier board (transparent to software)

- $\blacktriangleright$  More precise timestamps
- $\triangleright$  One local TTL input

### Current Status

- $\triangleright$  NSLS2 Linac installed, beam commisioning in progress.
- ▶ Timing EVG in temporary location in Injector Service Building
- $\triangleright$  7 EVRs (3 VME, 3 PMC, 1 EVRTG) in use
- $\blacktriangleright$  No hardware timestamping
	- $\blacktriangleright$  Facilities doesn't want temporary hole in roof
- $\triangleright$  So far no major issues
	- $\triangleright$  A few bugs (all fixed)
	- ▶ Tested recovery from unexpected power outage and RF loss

## $mrfioc2$

#### $\blacktriangleright$  Features:

- $\triangleright$  Only Base recordtypes
- $\triangleright$  As dynamic as possible
- $\blacktriangleright$  PCI support via devLib2
- $\blacktriangleright$  EVR
	- $\blacktriangleright$  Dynamic mapping (Mapping RAM)
	- $\triangleright$  Data buffer Tx/Rx (Compatible with 1 x)
- $\blacktriangleright$  EVG
	- $\blacktriangleright$  Fully modifible event sequence
	- $\blacktriangleright$  Timestamp distribution w/o special hardware

**A DIA K PIA K E A LE A DIA K E A VION** 

<span id="page-8-0"></span> $\blacktriangleright$  Documentation

### Current Status

#### $\blacktriangleright$  EVR

- $\blacktriangleright$  Working with prerelease firmware
- ▶ Tested with VME64x, cPCI, and PMC
- $\blacktriangleright$  FVG
	- $\triangleright$  VME model working
	- $\triangleright$  cPCI model not supported (no access to hardware)
- ▶ Deployed at BNL for NSLSII teststands (LINAC, BPMs, and PS controllers)

**A DIA K PIA K E A LE A DIA K E A VION** 

<span id="page-9-0"></span>▶ Version 2.0.1 released 23 April 2012

### Receiver Hardware

<span id="page-10-0"></span>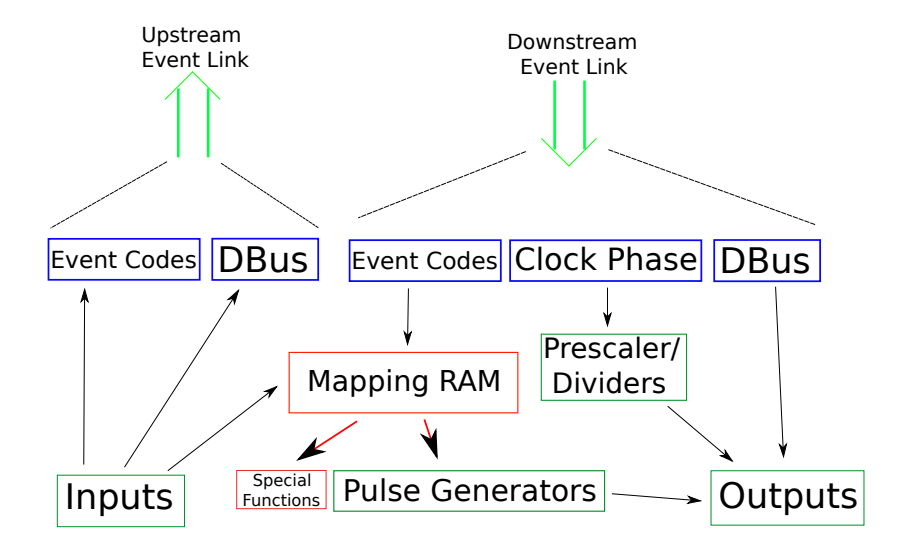

### Receiver Hardware

 $\blacktriangleright$  Programmable pulse generator

- $\blacktriangleright$  Triggered by event code(s)
- $\blacktriangleright$  Phase locked frequency source  $(F_{\text{ext}}/i)$
- $\blacktriangleright$  Global timestamp receiver
	- $\triangleright$  Wall clock
	- $\blacktriangleright$  Event code # received
	- $\blacktriangleright$  Local input
- $\blacktriangleright$  Local inputs create timestamps or send upstream

**A DIA K PIA K E A LE A DIA K E A VION** 

 $\triangleright$  Available as: VME, cPCI, and PMC

## EVR Mapping Ram

- ▶ Many-to-many mapping of event code to function
	- $\blacktriangleright$  Trigger pulse generator
	- $\blacktriangleright$  Reset prescalers
	- $\blacktriangleright$  Timestamp functions
- $\triangleright$  Most cases 1-to-1 (code 17 triggers pulse gen. 4)

- $\triangleright$  Some are small-to-small
- Few are many-to-1 (FIFO, Forwarding)

### Mapping Records

- $\triangleright$  One record per pairing
- $\triangleright$  Default DB maps 3 events

```
{\bf record}(\lceil \text{longout} \rceil, "pul4 : trig1") {
field (DTYP, "EVR<sub>u</sub> Pulse<sub>u</sub> Mapping")field(OUT, "QOBEEVR1: Pul0, Func=Trig")field ( VAL, "0 \times 40")
}
\mathsf{record}(\mathsf{longout}, \mathsf{ "blk1"} ) {
field (DTYP, "EVR<sub>u</sub> Mapping")field (OUT, "@OBJ=EVR1, Func=Blink")
field ( VAL, "0 \times 40")}
```
**KORK (FRAGE) KERK EL POLO** 

#### Data Buffer

- $\triangleright$  Buffer reception in two stage. High priority thread reads from hardware places in FIFO. Lower priority thread takes from FIFO and runs callback list.
- ▶ Waveform device support to receive. Does endian conversion for multibyte types.

K ロ ▶ K 레 ▶ K 레 ▶ K 레 ≯ K 게 회 게 이 및 사 이 의 O

 $\triangleright$  Plan to use this to distribute fill pattern for NSLSII.

### **Event FIFO Buffer**

- $\triangleright$  Arrival of an "interesting" event is recorded in a hardware FIFO buffer.
- $\blacktriangleright$  I/O Intr scan and callback list.
- $\blacktriangleright$  longin device support to process on event reception.
- $\blacktriangleright$  Throttling to prevent too fast events from taking 100% of CPU. Limit buffered events to a given rate. Also, do not run callback list until all previous processing is complete.

**A DIA K PIA K E A LE A DIA K E A VION** 

 $\blacktriangleright$  Can be disabled

### Timestamp Validation

- $\blacktriangleright$  Must prevent invalid timestamps from propogating into generalTime.
- $\triangleright$  Several times a misconfiguration caused one second tick to be sent too often, or out of sync.

- $\triangleright$  Firmware bug (now fixed) caused occasional invalid reads.
- $\triangleright$  EVR must receive 5 sequential updates before it will start using time. Invalid if out of order time is received.

## CML/GTX Pattern Outputs

- $\blacktriangleright$  Higher resolution. 20x EVRRF, 40x EVRTG (effective 8x)
- $\triangleright$  Output multi-bit patterns

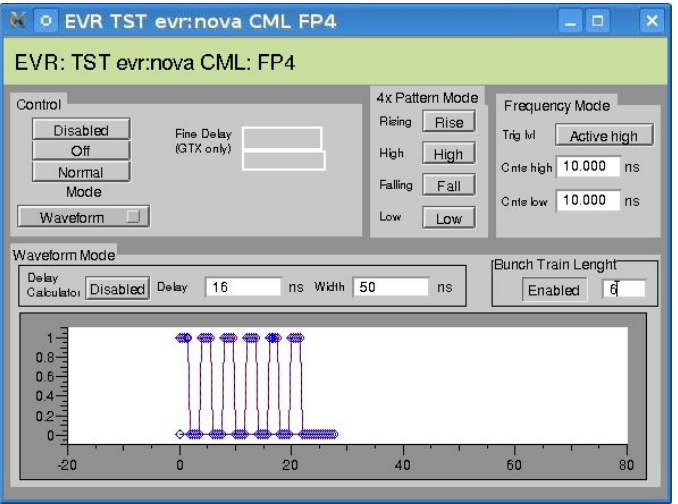

K ロ ▶ K 레 ▶ K 레 ▶ K 레 ≯ K 게 회 게 이 및 사 이 의 O

### Generator Hardware

- $\blacktriangleright$  Send periodic event and/or data
- $\blacktriangleright$  Send event sequences
	- $\triangleright$  Preset list of times and codes (eg. linac shot or booster ramp)

K ロ ▶ K 레 ▶ K 레 ▶ K 레 ≯ K 게 회 게 이 및 사 이 의 O

 $\triangleright$  Currently VME only, in future cPCI only.

## **Timestamp**

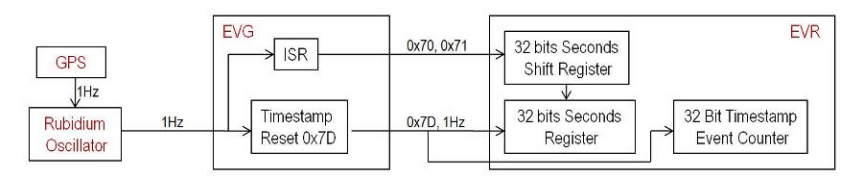

- $\triangleright$  Synchronize to GPS without custom electronics.
- ▶ Off the shelf GPS receiver with NTP server and 1Hz TTL output.
- $\triangleright$  Buffered with Rubidium oscillator for high precision. Continues running if GPS 1Hz is lost.
- $\triangleright$  1Hz send special event code and interrupts CPU
	- $\triangleright$  Special event code 0x7D marks start of a second (hardware only)
	- Interrupt sends next second bit by bit. POSIX time by default.

### EVG Sequences

- $\blacktriangleright$  Example. Timeline for injection/top o
	- $\blacktriangleright$  Start insertion kicker ramp up
		- $\triangleright$  wait 100us
	- ► Trigger Klystron modulators
		- $\blacktriangleright$  wait 20us
	- **Figger Klystron** 
		- $\blacktriangleright$  wait 500ns
	- ► trigger e<sup>-</sup>gun
		- $\triangleright$  wait 10us
	- $\blacktriangleright$  Start insertion kicker ramp down

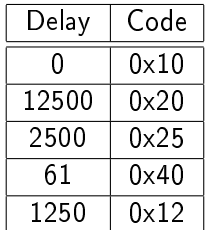

Note: This is how it looks in hardware

K ロ ▶ K @ ▶ K 할 ▶ K 할 ▶ 이 할 → 9 Q @

#### Sequence Use Cases

- $\blacktriangleright$  NSLSII Booster is  $\frac{1}{5}$  diameter or Storage ring.
- $\blacktriangleright$  Filling/top off process involves multiple injections
- $\triangleright$  Need to control how many bunches and where they go
- $\triangleright$  Use timing system to select which sector to fill
	- $\blacktriangleright$  "Fill Manager" process sets booster extraction delay
	- $\blacktriangleright$  Move  $> 1$  events
- $\triangleright$  Allow programatic manipulation w/o complicating client(s)

4 D X 4 P X 3 X 4 B X 3 B X 9 Q Q

 $\blacktriangleright$  Probably aSub records in a seperate softIOC

### Sequence Representation

- $\blacktriangleright$  2 waveforms (codes and times)
	- $\blacktriangleright$  Clients have to know array index
	- $\triangleright$  Ordering
- $\blacktriangleright$  Trigger source/mode
- ▶ Control (commit, (un)load, enable/disable)

### Sequence Management

- $\blacktriangleright$  Manage user interactions with sequence ram
- $\triangleright$  Current hardware supports two independent sequences.

K ロ ▶ K 레 ▶ K 레 ▶ K 레 ≯ K 게 회 게 이 및 사 이 의 O

- $\blacktriangleright$  Single shot or repeating
- $\blacktriangleright$  Don't modify while running

### Model

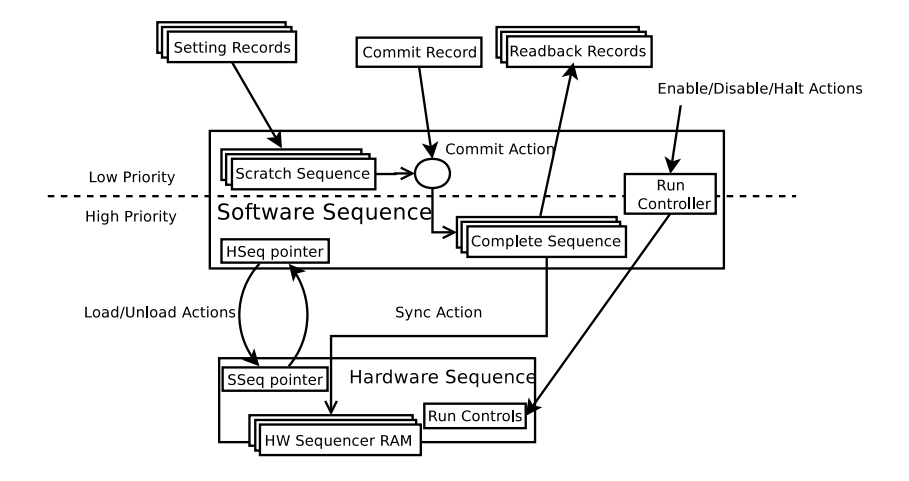

K ロ ▶ K 레 ▶ K 레 ▶ K 레 ≯ K 게 회 게 이 및 사 이 의 O

### Sequencer Workflow

- 1. Modify scratch sequence
	- $\triangleright$  DB/CA operations of individual records (synchronous device supports)

- $\triangleright$  CA put w/ callback
- 2. Commit
	- $\blacktriangleright$  Single DB/CA operation
	- $\blacktriangleright$  Updates complete sequence
- 3. Sync
	- $\triangleright$  When loaded, or at end of run if already loaded
	- $\blacktriangleright$  Automatic

## Interface

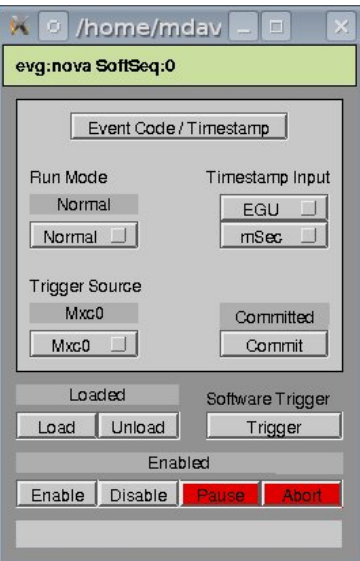

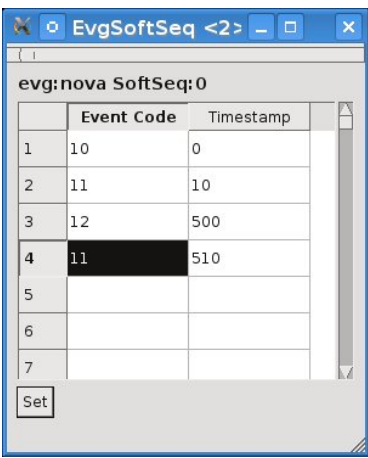

**メロトメ 御 トメミト メミト ニミー つんぴ** 

## Sequence Control

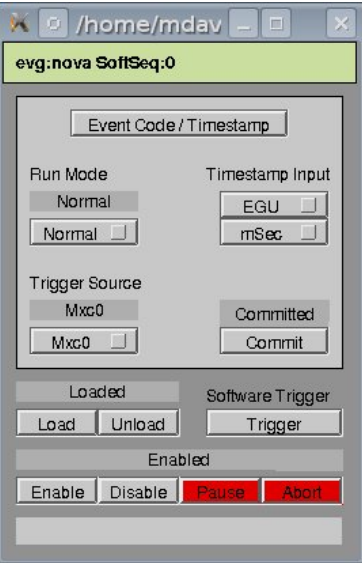

- $\blacktriangleright$  Run Mode
	- $\blacktriangleright$  Single
	- Disarm after one run
	- $\blacktriangleright$  Normal
	- $\blacktriangleright$  rearm after each run
	- $\blacktriangleright$  Automatic
	- $\blacktriangleright$  continuous run
- ▶ Trigger Source
	- $\blacktriangleright$  For Single and Normal
- $\blacktriangleright$  Units
	- $\blacktriangleright$  Meaning of time delay
- <span id="page-27-0"></span> $\triangleright$  Commit
	- $\blacktriangleright$  Propogate changes to hardware

K ロ > K @ > K 할 > K 할 > → 할 → ⊙ Q Q\*

# Sequence Control (2)

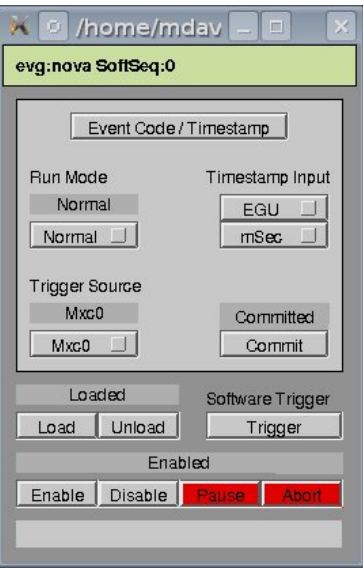

- ► Load/Unload
	- $\blacktriangleright$  (De) Allocate hardware resources to run this sequence
- $\blacktriangleright$  Enabled
	- $\blacktriangleright$  Trigger permit
- $\blacktriangleright$  Disable
	- $\blacktriangleright$  Prevent further triggers. If already triggered, run to completion
- $\blacktriangleright$  Pause
	- $\triangleright$  Stop running sequence w/o reset.

 $\blacktriangleright \underset{\scriptscriptstyle{4\;\text{min}}\;}{\text{immediately halt}}$  $\blacktriangleright \underset{\scriptscriptstyle{4\;\text{min}}\;}{\text{immediately halt}}$  $\blacktriangleright \underset{\scriptscriptstyle{4\;\text{min}}\;}{\text{immediately halt}}$  $\blacktriangleright \underset{\scriptscriptstyle{4\;\text{min}}\;}{\text{immediately halt}}$  $\blacktriangleright \underset{\scriptscriptstyle{4\;\text{min}}\;}{\text{immediately halt}}$  $\blacktriangleright \underset{\scriptscriptstyle{4\;\text{min}}\;}{\text{immediately halt}}$  $\blacktriangleright \underset{\scriptscriptstyle{4\;\text{min}}\;}{\text{immediately halt}}$  $\blacktriangleright \underset{\scriptscriptstyle{4\;\text{min}}\;}{\text{immediately halt}}$  $\blacktriangleright \underset{\scriptscriptstyle{4\;\text{min}}\;}{\text{immediately halt}}$  $\blacktriangleright \underset{\scriptscriptstyle{4\;\text{min}}\;}{\text{immediately halt}}$  $\blacktriangleright \underset{\scriptscriptstyle{4\;\text{min}}\;}{\text{immediately halt}}$ 

<span id="page-28-0"></span> $\blacktriangleright$  Abort

### Interface

Specify sequence. Units of Timestamp defined for each sequence.

Note: Pictured is a small

<span id="page-29-0"></span>PyQt+cothreads script to allow editing sequence waveforms in a table.

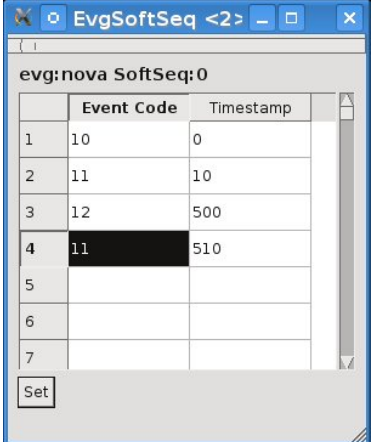

K ロ ▶ K 레 ▶ K 레 ▶ K 레 ≯ K 게 회 게 이 및 사 이 의 O

### Super Sequencer Demo

- $\triangleright$  Several Linac FEL machines want to reconfigure between shots.
- $\blacktriangleright$  Also have repetition rates  $\degree$  100Hz (10ms period)
- $\triangleright$  Demo attempts to show how soft sequence interface could be used
- $\triangleright$  Cycle through 10 predefined sequencer configurations at 100Hz

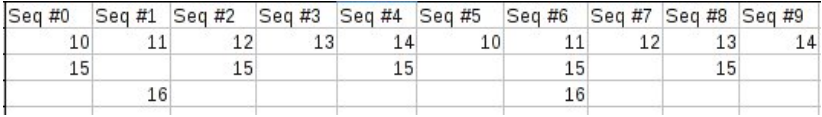

### Demo Interface

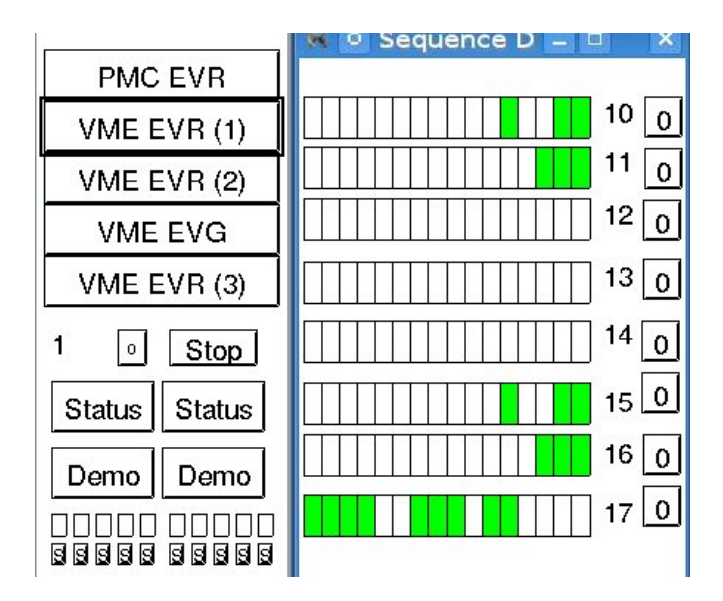

K ロ > K @ > K 할 > K 할 > → 할 → ⊙ Q Q\*

### Database Processing

```
record (longout, "$(P) Evnt-SP") {
   field (DTYP, "EVR<sub>u</sub> Event")field (OUT, "QOB=EVR1, Code=17")field (SCAN, "1/O<sub>u</sub> lntr")
   f i e l d (FLNK, "$ (P) Cnt−I " )
}
record (calcout, "$(P) Cnt−I") {
   field (CALC, "A < 10?A + 1:1")field (INPA, "$(P)Cnt−I<sub>L</sub>NPP")
   field (OUT, "S(P) Load-Fout . SELN<sub>U</sub>PP")field (FLNK, "$(P) Load–Sel<sup>-</sup>")}
record (calcout, "$(P) Load-Sel ")
{
   field (INPA, "$(P) Cnt-I<sub>u</sub>NPP")field (CALC, "A \le 1?10:A-1")
   field (OUT, "$ (P) Unload–Fout . SELN<sub>⊔</sub>PP")
}
                                                          record (seq, "S(P) Load-Fout ")
                                                          {
                                                             field (SELM, "Specified")
                                                             field (DOL1, "1")<br>field (LNK1, <mark>"$(SEQ1)Load—Cmd<sub>⊔</sub>PP'</mark>
                                                             . . .
                                                          }<br>record (seq , "$(P)∪nload—Fout_")
                                                          {
                                                             f i e l d (SELM , " S p e c i f i e d " )
                                                             field (DOL1, "1")field (LNK1, "$(ŚEQ1)∪nload—Cmd<sub>u</sub>F
                                                             . . .
                                                          }
```
イロメ イ押メ イヨメ イヨメーヨ

 $2Q$